## $\mathbf{R}$   $\mathbf{T}$  National Technical Institute for the Deaf

## **NTID Adjunct Faculty – Getting Started at RIT**

The checklist below is intended as a guide to ensure a successful teaching experience for you and your students. Many of the tasks below should have been completed or are in progress.

Please check with your department or service unit for additional information.

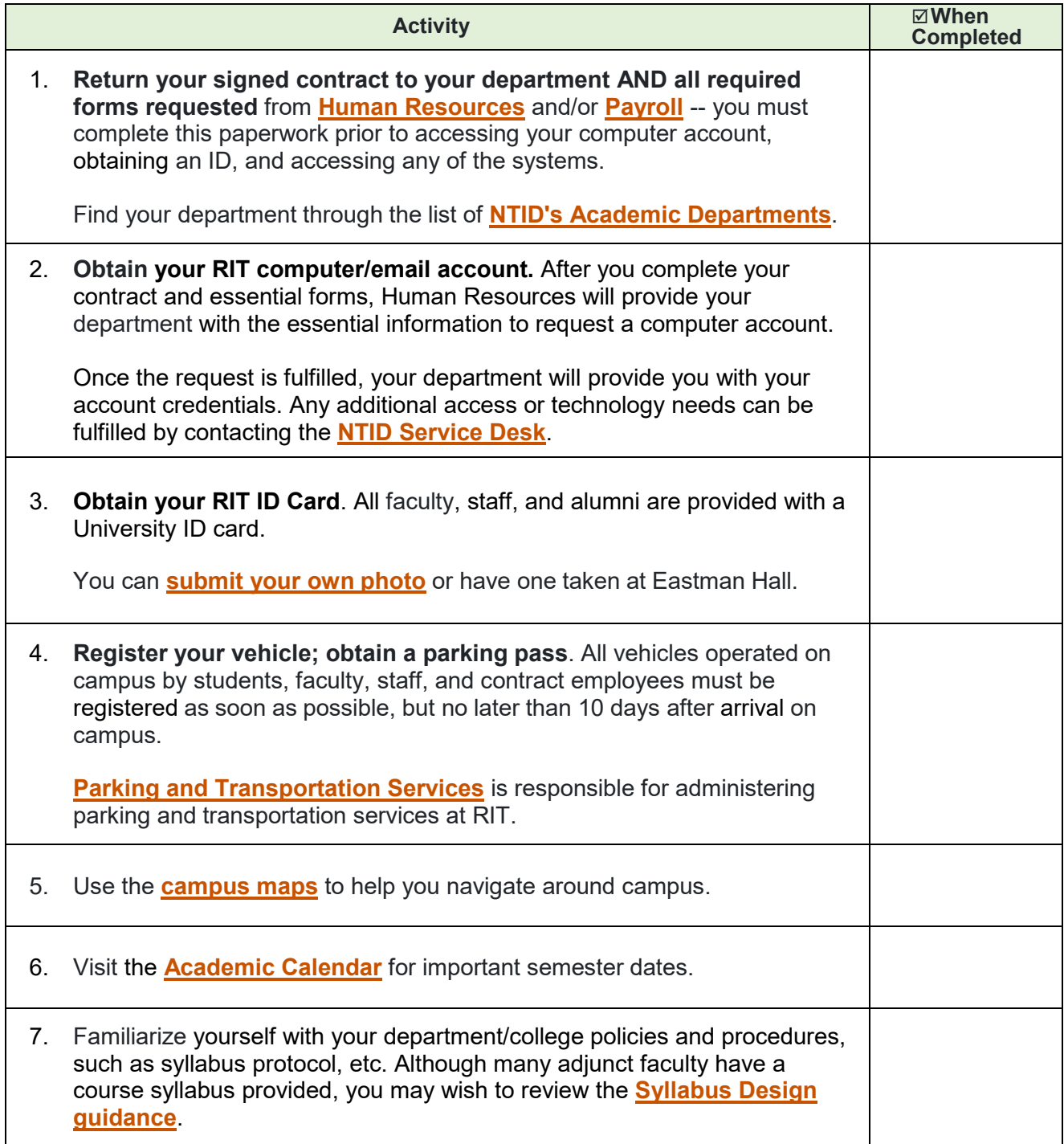

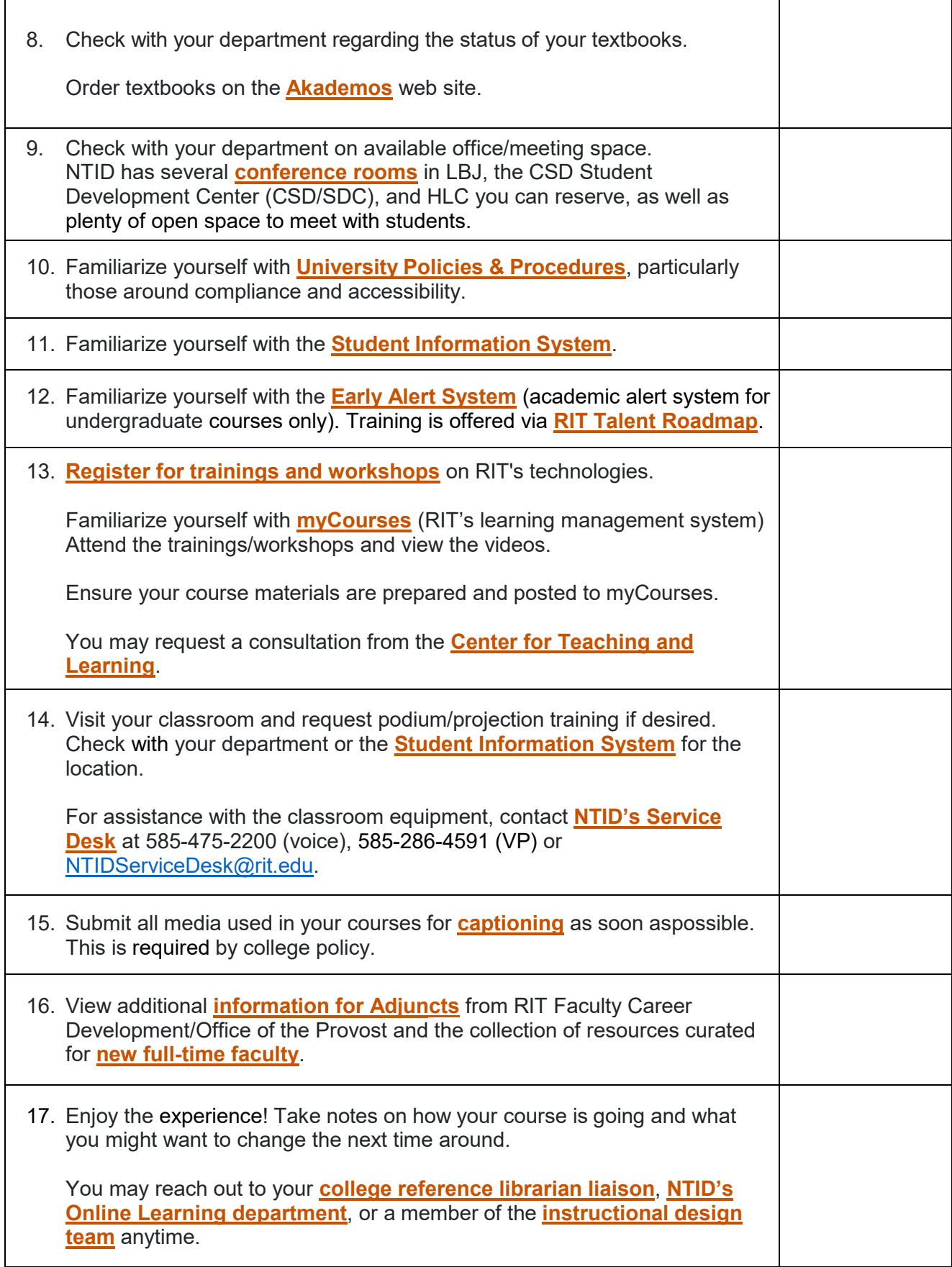